## **Cache**

## **Ich habe mich ja immer gefragt, was es bringen soll einen Großteil des Arbeitsspeichers als Cache für die Festplatte zu benutzen.**

Bis eben. Aktuell werden 66% der 2GB RAM als Cache benutzt. Ich öffne eine Datei auf der externen Festplatte, die ich seit Tagen nicht offen hatte und editiere sie. Beim Speichern geht dann die externe Festplatte an. Krass.

Original vom 31.12.2007

[Misc](https://tobias-fink.net/tag/misc?do=showtag&tag=Misc), [Imported,](https://tobias-fink.net/tag/imported?do=showtag&tag=Imported) [2007](https://tobias-fink.net/tag/2007?do=showtag&tag=2007)

From: <https://tobias-fink.net/> - **Tobis Homepage**

Permanent link: **<https://tobias-fink.net/content/2007/cache>**

Last update: **2022/10/09 01:48**

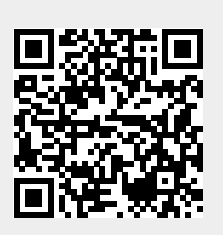